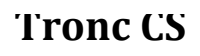

# **PROF : ATMANI NAJIB**

# Ensemble des nombres réels et sous-ensembles

**Leçon : [Ensemble des nombres réels et sous-ensembles](https://fr.wikiversity.org/wiki/Ensemble_des_nombres_r%C3%A9els_et_sous-ensembles) Présentation globale** *Chapitre*  $n^{\overline{o}}$  *1* 

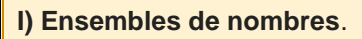

 [1Les entiers naturels](https://fr.wikiversity.org/wiki/Ensemble_des_nombres_r%C3%A9els_et_sous-ensembles/Pr%C3%A9sentation_globale#Les_entiers_naturels) [2Les entiers relatifs](https://fr.wikiversity.org/wiki/Ensemble_des_nombres_r%C3%A9els_et_sous-ensembles/Pr%C3%A9sentation_globale#Les_entiers_relatifs) [3Les décimaux](https://fr.wikiversity.org/wiki/Ensemble_des_nombres_r%C3%A9els_et_sous-ensembles/Pr%C3%A9sentation_globale#Les_d.C3.A9cimaux) et écriture scientifique [4Les rationnels](https://fr.wikiversity.org/wiki/Ensemble_des_nombres_r%C3%A9els_et_sous-ensembles/Pr%C3%A9sentation_globale#Les_rationnels) [5Les réels](https://fr.wikiversity.org/wiki/Ensemble_des_nombres_r%C3%A9els_et_sous-ensembles/Pr%C3%A9sentation_globale#Les_r.C3.A9els) [6Schéma d'inclusions successives](https://fr.wikiversity.org/wiki/Ensemble_des_nombres_r%C3%A9els_et_sous-ensembles/Pr%C3%A9sentation_globale#Sch.C3.A9ma_d.27inclusions_successives) Falamidi.com<br> **Example different come in the Column Internal Column Internal Column Internal Column Internal Column Internal Column Internal Column Internal Com.**<br> **Example different community and internal Community inter** 

*Chapitre n o* **2**

**II) opérations dans l'ensemble des nombres réels III)Racine carrée**

**III[\)Intervalles dans l'ensemble des nombres réels](https://fr.wikiversity.org/wiki/Ensemble_des_nombres_r%C3%A9els_et_sous-ensembles/Intervalles_dans_l%E2%80%99ensemble_des_nombres_r%C3%A9els) IV)Racine carrée**

**V)Identités remarquables VI)Les Puissances**

# **I) Ensembles de nombres.**

Il existe différentes sortes de nombres. Pour les classer, on les a regroupés dans différents ensembles remarquables que nous allons énoncés.

#### **1°) L'ensemble des entiers naturels.**

Les entiers naturels sont les entiers positifs. Par exemple, 0, 1, 2 et 5676 sont des entiers naturels. Par contre -45 n'en est pas un.

Cet ensemble est noté N comme naturel.

On dit que ces entiers sont naturels car ce sont ceux que l'on utilise naturellement dans la vie de tous les jours.

Il existe une infinité d'entiers naturels.

Rappel de notations :  $N = \{0; 1; 2; ...; n; ...\}$ ,  $N^* = N \{0\}$  ( $N$  privé de 0).

Remarque : La soustraction et la division ne sont pas toujours possibles dans  $\mathbb N$ , en effet :

 $\checkmark$  Si a  $\in \mathbb{N}$  et b $\in \mathbb{N}$  alors (a-b)  $\in \mathbb{N}$  seulement si a  $\geq$  b.

 $\checkmark$  Si a  $\in \mathbb{N}$  et b $\in \mathbb{N}^*$  alors *b*  $\frac{a}{\tau}$   $\in$  N seulement si a est un multiple de b.

Exemples :

- ← 8-5=3,  $3 \in \mathbb{N}$  et on a bien 8  $\geq$  5.
- $\checkmark$  5-8=-3, -3∉N et 5 ≤8.
- $\sqrt{12} = 4$ 3  $\frac{12}{2}$  = 4, 4  $\in$  N possible car 12=4  $\times$  3.

 $\checkmark$  On ne peut diviser 2 par 5 dans N car  $\frac{2}{x} \notin$ 5  $\frac{2}{\epsilon}$   $\in$  N.

#### **L'ensemble des entiers relatifs.**

Tous les entiers qu'ils soient négatifs, positifs ou nuls, sont des entiers relatifs. Par exemple,  $-45$ ,  $-1$ , 0 et 56 sont des entiers relatifs.

L'ensemble des entiers relatifs est noté . Ce symbole vient du mot allemand "die Zahl" qui signifie le nombre.

Tous les entiers Maturels sont des entiers relatifs. On dit alors que l'ensemble est inclu dans l'ensemble (sous-entendu que tous les éléments du premier font partie du second). Cette inclusion est notée : Le symbole " " signifie "est inclu dans".

notations :  $\mathbb{Z} = \{...; -3; -2; -1; 0; 1; 2; 3; ... \}$ ;  $\mathbb{Z}^* = \mathbb{Z} \setminus \{0\}$  ( $\mathbb{Z}$  privé de 0);

 $\mathbb{Z}^+$ =N={0; 1; 2; ...; n; ...}; $\mathbb{Z} = \{...; -3; -2; -1; 0\}$ = « l'ensemble des entiers négatifs ».

Propriété :

Tout élément x de  $\mathbb Z$  admet dans  $\mathbb Z$  un opposé noté  $-x$  (par exemple 2 a pour opposé  $-2$  ; -5 a pour opposé 5). Cette propriété distingue  $\mathbb Z$  de N, elle a pour conséquence que la soustraction de deux entiers relatifs x et y est toujours possible dans  $\mathbb{Z}$ . Falamidi.com<br>
Falamidi.com<br>
Inseresting and this selections relating<br>
Inseresting and the selections relating<br>
Inseresting and the selections relating and the selections relating<br>
Inseresting solicities of the selections

Remarque : La division d'un entier relatif a par un entier relatif non nul b n'est possible dans  $\mathbb Z$  que si a est un multiple de b.

### **L'ensemble des décimaux.**

L'ensemble des décimaux est l'ensemble des nombres dits "à virgule". Cet ensemble est noté D.

Par exemple, -3,89 et 5,2 sont des décimaux. Ils peuvent être négatifs ou positifs. Les entiers relatifs sont aussi des décimaux. En effet :

$$
2 = 2,0
$$
,  $0 = 0,0$  et  $-4 = -4,000$ 

C'est un simple jeu d'écriture !

Les entiers relatifs étant des nombres décimaux, on dit alors que l'ensemble  $\mathbb Z$  est inclu dans l'ensemble **D**. Ce qui se note :

ℤ⊂ⅅ

De même, vu que les entiers naturels sont des entiers relatifs, on peut aussi dire que ce

sont des décimaux. Ce qui se résume par : N ⊂ ℤ ⊂ D  

$$
D = \left\{ a \times 10^{-n} = \frac{a}{10^n} / a \in \mathbb{Z}; n \in \mathbb{N} \right\}
$$
écriture en compréhension

**critère pour reconnaître un nombre décimal sous forme fractionnaire :**

Pour savoir si un nombre rationnel est décimal ou pas, on peut mettre ce nombre

sous la forme **d'une fraction irréductible** ; si le dénominateur est de la forme  $2^p \times 5^q$ ,

*p* et *q* étant des entiers naturels, alors ce nombre est décimal, sinon il ne l'est pas.

Exemples : Les nombres  $\frac{54}{10}$ ,  $\frac{126}{152}$ ,  $\frac{75}{20}$ 40 <sup>'</sup> 450 <sup>'</sup> 90 sont-ils des décimaux ?

### **Écriture scientifique d'un nombre décimal**

La notation scientifique d'un nombre décimal est de la forme  $\it a \times 10^p$ où a est un nombre décimal compris entre 1 et 10 exclu  $(1 \le a \lt 10)$  et p un nombre entier relatif.

Ex : 593,7 = 5,937  $\times$  10<sup>2</sup> et

$$
-0.051 = -5.1 \times 10^{-2}
$$

$$
7300 = 7.3 \times 10^{3}
$$

# **Remarque1**

- *Cette notation est souvent employée dans les sciences, car elle permet d'écrire plus simplement des quantités souvent très grandes ou très petites,*
- *La calculatrice a les moyens d'entrer un nombre directement en notation scientifique.*

#### **Remarque2**

cette écriture est souvent plus commode notamment pour comparer des nombres (il faut juste comparer les « a ») ; changer d'unité ;donner l'ordre de grandeur du résultat d'une opération.

elle est très utile en physique-chimie.

 $ex: 2328423 = 2,328423 \times 10^6$ 

sur la calculatrice 2.328423 E6

E pour exposantE6 signifie  $10^6$ 

10<sup>6</sup> est l'ordre de grandeur de 2328423

 $-0.00032 = -3.2 \times 10^{-4}$ 

sur la calculatrice -3.2 E-4

10<sup>-4</sup> est l'ordre de grandeur de -0,00032

**Exercice 1** : Ecrire en notation scientifique les nombres suivants :

 $B = 35 \times 10^6 + 3 \times 10^6 + 2.9 \times 10^6$ 

C =  $-0.8 \times 10^7 + 0.05 \times 10^7 - 2.32 \times 10^7$ 

**Exercice 2 :** Ecrire en notation scientifique le nombre A = 9  $\times$  10<sup>-3</sup> + 0,4  $\times$  10<sup>-2</sup> – 9  $\times$  10<sup>-4</sup> en mettant d'abord  $10^{-4}$  en facteur et sans utiliser de calculatrice.

<u>Exercice 3 :</u> La vitesse de la lumière est estimée à 3 × 108 m.s<sup>-1</sup> et la distance moyenne Terre-Soleil à 149 millions de kilomètres. Calculer le temps nécessaire à un signal lumineux issu de la Terre pour parvenir au Soleil.

#### **L'ensemble des rationnels.**

Les nombres rationnels sont les fractions de la forme p/q où p et q sont des entiers (non nul pour q).

Cet ensemble des rationnels est noté  $Q$  comme quotient.

Par exemple, 2/3 et -1/7 sont des rationnels.

Tous les nombres décimaux sont des nombres rationnels qui se cachent. Prenons par exemple 1,59. C'est en fait le quotient des entiers 159 et 100 car 159 / 100 = 1,59. De même, tous les entiers sont des décimaux. Prenons l'exemple de -4. On peut dire que -4 est le quotient de -4 et de 1 car -4 /  $1 = -4$ .

L'ensemble des décimaux (et par conséquent celui des entiers naturels et celui des entiers relatifs) est donc inclu dans  $\mathbb Q$ . On résume cela par : $\mathbb N \subset \mathbb Z \subset \mathbb D \subset \mathbb Q$ 

 $\frac{a}{b}$  /  $a \in \mathbb{Z}$ ;*b*  $=\left\{\frac{a}{b}\mid a\in\mathbb{Z}; b\in\mathbb{N}^*\right\}$  Écriture en compréhension  $\frac{1}{2} = 0.3333333333...$ 3  $= 0.333333...$  est rationnel mais  $\frac{1}{2}$ 3 *D* Talamidi.com<br>
Talamidi.com<br>
Cotte notation est souvent employée da<br>
La calculatrice a les moyens d'entrer un<br>
anarque2<br>
te écriture est souvent plus commode ne<br>
nearque2<br>
te écriture est souvent plus commode ne<br>
est très

**Remarque1 :** un rationnel non décimal a une écriture décimale périodique infinie : 

par exemple :  $\frac{17}{7}$ 7 2.4285714285714285714285714285714… ; 428571 se répète

5

*k*

Remarque2: Un nombre rationnel peut s'écrire d'une infinité de façons sous forme de quotients d'entiers (exemple :  $-\frac{3}{2} = \frac{3}{2} = \frac{3}{2} = ... = \frac{3\kappa}{2}$ ,  $k \in \mathbb{Z}^*$  $\ldots = \frac{-3}{2}$ 6 3  $\frac{3}{2} = \frac{3}{2} = \frac{-6}{10} = ... = \frac{-3k}{10}$ ,  $k \in \mathbb{R}$  $-\frac{3}{5}$  =  $\frac{k}{\lambda}$ ,  $k \in \mathbb{Z}^*$ ).

5

 $\overline{a}$ 

5

10

$$
\sqrt{2} \notin Q \; ; \; -\frac{\sqrt{3}}{2} \notin Q \; ; \, \pi \notin Q
$$

# **L'ensemble des réels.**

 Divers problèmes géométriques ont amené à considérer de nouveaux nombres comme Tous les nombres utilisés en Seconde sont des réels. Cet ensemble est noté IR. par exemple  $\sqrt{2}$ . Le premier est la longueur de l'hypoténuse d'un triangle rectangle isocèle de coté 1. Le second est le périmètre d'un cercle de diamètre 1. On démontra que ces deux nombres n'étaient pas des nombres rationnels. Par conséquent, on créa un super-ensemble contenant tous les "nombres mesurables" ainsi que leurs opposés. On l'appela l'ensemble des nombres réels. Talamidi.com<br>
marque1 : un rationnel non décimal<br>
par exemple :  $\frac{17}{7} = 2.42857142$ <br>
marque2: Un nombre rationnel peut t<br>
bitents d'entiers (exemple :  $-\frac{3}{5} = \frac{3}{-5}$ <br>  $\not{\in} Q$ ;  $-\frac{\sqrt{3}}{2} \not{\in} Q$ ;  $\pi \not{\in} Q$ <br> **ense** 

Un réel positif est un "nombre mesurable" en ce sens que l'on peut construire une ligne géométrique finie (c'est-à-dire un cercle, un segment ...) dont la longueur est ce nombre réel.

Réciproquement, la longueur de n'importe quelle ligne géométrique finie (finie de façon à pouvoir en mesurer la longueur) est un nombre réel positif.

C'est pour cela que l'on représente cet ensemble IR par une droite graduée. Une telle droite est appelée droite numérique.

Tout point de cette droite a pour abscisse un nombre réel. Tout nombre réel est l'abscisse d'un point de cette droite.

Ce qui donne par exemple :

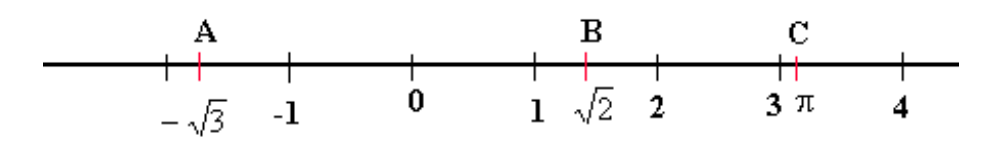

Sur ce dessin, le point A a pour abscisse le nombre réel négatif  $\sqrt{3}$  alors que les nombres réels positifs  $\sqrt{2}$  et  $\pi$  sont les abscisses des points B et C.

Tous les rationnels (et donc les entiers et les décimaux) sont des réels. L'ensemble des rationnels  $\mathbb Q$  est donc inclu dans l'ensemble  $\mathbb R$ . On résume cela par :  $\mathbb{Q} \subset \mathbb{R}$ 

Tous les ensembles que nous avons vus, sont inclus les uns dans les autres. Un peu comme des poupées russes. On peut résumer tout cela par :

$$
\mathbb{N} \subset \mathbb{Z} \subset \mathbb{D} \subset \mathbb{Q} \subset \mathbb{R}
$$

Remarque : Parmi les nombres réels, il y a les entiers naturels, les entiers relatifs, les

nombres décimaux, les nombres rationnels. Les nombres réels qui ne sont pas

rationnels sont appelés nombres irrationnels.

Remarque2 : un irrationnels a une écriture décimale NON périodique infinie : par exemple :  $\sqrt{2} = 1.4142135623730950488016887242097$  ...

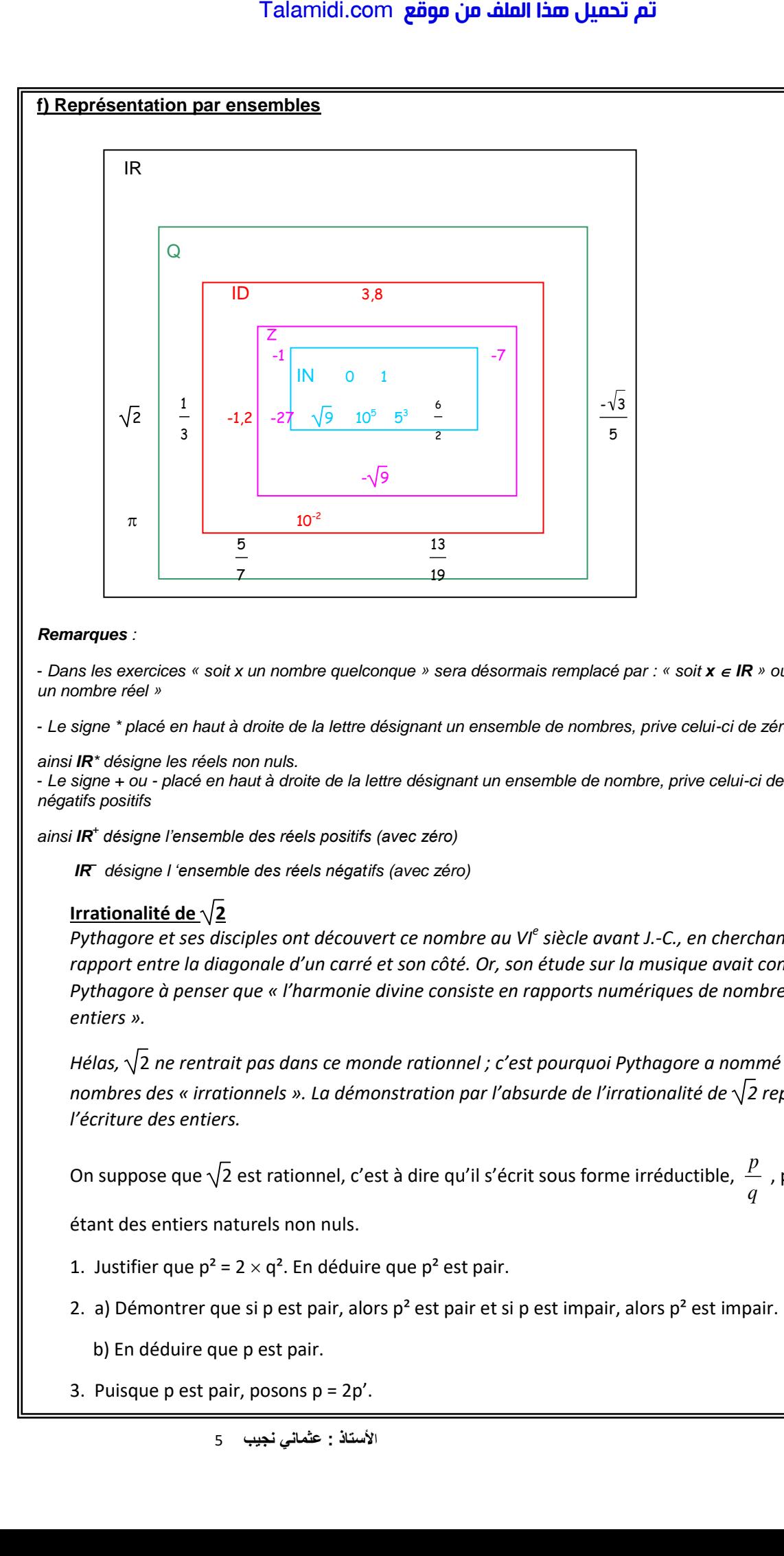

#### *Remarques :*

 - *Dans les exercices « soit x un nombre quelconque » sera désormais remplacé par : « soit x IR » ou « soit x un nombre réel »*

- *Le signe \* placé en haut à droite de la lettre désignant un ensemble de nombres, prive celui-ci de zéro.*

*ainsi IR\* désigne les réels non nuls.*

- *Le signe + ou - placé en haut à droite de la lettre désignant un ensemble de nombre, prive celui-ci des nombres négatifs positifs*

*ainsi IR<sup>+</sup> désigne l'ensemble des réels positifs (avec zéro)*

 *IR– désigne l 'ensemble des réels négatifs (avec zéro)*

#### **Irrationalité de**  $\sqrt{2}$

*Pythagore et ses disciples ont découvert ce nombre au VI<sup>e</sup> siècle avant J.-C., en cherchant le rapport entre la diagonale d'un carré et son côté. Or, son étude sur la musique avait conduit Pythagore à penser que « l'harmonie divine consiste en rapports numériques de nombres entiers ».*

*Hélas,* √2 ne rentrait pas dans ce monde rationnel ; c'est pourquoi Pythagore a nommé ces *nombres des « irrationnels ». La démonstration par l'absurde de l'irrationalité de 2 repose sur l'écriture des entiers.*

On suppose que  $\sqrt{2}$  est rationnel, c'est à dire qu'il s'écrit sous forme irréductible, *q p* , p et q

étant des entiers naturels non nuls.

1. Justifier que  $p^2 = 2 \times q^2$ . En déduire que  $p^2$  est pair.

2. a) Démontrer que si p est pair, alors  $p^2$  est pair et si p est impair, alors  $p^2$  est impair.

b) En déduire que p est pair.

3. Puisque p est pair, posons  $p = 2p'$ .

Démontrer alors que  $q^2 = 2p'^2$ . En déduire, à l'aide des questions précédentes, que q est pair.

4. Pourquoi les réponses des questions 2 et 3 sont-elles contradictoires avec l'hypothèse ?

En déduire que  $\sqrt{2}$  est irrationnel.

# **II) opérations et règles de calcul dans l'ensemble des nombres réels**

1)L'addition et la soustraction  $a \in \mathbb{R}$  et  $b \in$ *a* + *b* = *b* + *a*  $a$  + (*b* + *c*) = (*a* + *b*) + *c* = *a* + *b* + *c*  $a+0=0+a=a$  et  $(-a)+a=a+(-a)=0$  $a - b = a + (-b)$  et  $-(a - b) = -a + b$ SI  $a = b$  $c = d$  $\int a =$  $\Big\{c=$ alors  $a+c=b+d$ 2) La multiplication et l'inverse  $a \times b = b \times a = ab = ba$   $a(bc) = (ab)c = (ac)b = abc$  et Tout nombre rationnel non nul a admet un inverse noté *a* 1 .  $a \neq 0; a \times \frac{1}{a} = 1$ 3)La division  $a \in \mathbb{R}$  et  $b \in \mathbb{R}^*$   $\frac{a}{b} = a \times \frac{1}{b}$  $= a \times$  $a \in \mathbb{R}$  et  $b \in \mathbb{R}^*$  et  $c \in \mathbb{R}^*$  et  $d \in \mathbb{R}^*$ *bd bcad d c b*  $\frac{a}{b} + \frac{c}{d} = \frac{ad + bc}{b}$  et  $\frac{a}{c} - \frac{c}{c} = \frac{ad - bc}{c}$ *b d bd*  $-\frac{c}{t} = \frac{ad-bc}{dt}$  et *bd ad b*  $\frac{a}{b} = \frac{ad}{d}$  et *b*  $a + c$ *b c b*  $\frac{a}{\cdot} + \frac{c}{\cdot} = \frac{a+c}{\cdot}$  et  $\frac{1}{a} = \frac{b}{c}$ , avec a  $\neq 0$ *a b b a*  $\frac{a}{b} = a \times \frac{c}{b} = \frac{ac}{b}$ ; bc  $\neq 0$ *c*  $a = a \times \frac{c}{b} = \frac{ac}{b}$ ; *bc*  $\neq 0$  et  $\frac{a}{b} \times \frac{c}{d} = \frac{ac}{bd}$ *ac d c b*  $\frac{a}{b} \times \frac{c}{c} = \frac{ac}{d}$  et  $k \times \frac{a}{c} = \frac{ak}{c}$ *b b*  $x \frac{a}{b} = \frac{ak}{c}$  et  $\frac{a}{c} \frac{c}{c} = \frac{ac}{c}$ *b d bd*  $x \frac{c}{\cdot} = \frac{ac}{\cdot}$ 1  $a = \frac{a}{a}$  et *bbb*  $\frac{1}{1} = \frac{1}{1} = \frac{-1}{1}$ - $-\frac{1}{x} = \frac{1}{x} = \frac{-1}{x}$  et  $\frac{0}{x} = 0$ *b* et  $\frac{b}{1} = 1$ *b*  $\frac{b}{c}$  = 1 et *a*  $\overline{b}$  *a*  $\overline{a}$  *d ad*  $\frac{c}{b}$  *b*  $\frac{c}{c}$  *bc d*  $=\frac{u}{u} \times \frac{u}{u} = \frac{u}{u}$  $= 0$  si et seulement si a  $= 0$ *b a* et  $\frac{a}{a} = \frac{c}{b}$  si et seulement si ad - bc = 0 *d c b a* **III)Racine carrée** *Activité :* On considère un triangle ABC rectangle en A 1 Sachant que  $AB = 3$  cm et  $AC = 4$  cm, a) Calculer la valeur exacte de BC. b) Quels sont les nombres qui ont pour carré 25 ? Pourquoi a-t-on BC = 5 ? c) Compléter la phrase suivante : Talamidi.com<br>
Démontrer alors que q<sup>2</sup> = 2p<sup>2</sup>. En dé<br>
4. Pourquoi les réponses des questions<br>
En déduire que  $\sqrt{2}$  est irrationnel.<br> **Opérations et règles de calc**<br>
L'addition et la soustraction<br>  $\in \mathbb{R}$  et  $b \in \mathbb{$ 

- « BC est le nombre positif dont le carré est .... »
- 1 On suppose maintenant que  $AB = 2$  cm et  $AC = 3$  cm.
	- « BC est le nombre positif dont le carré est ... »

Rechercher la valeur exacte de BC

On dira que la valeur exacte de BC est **la racine carrée** de 13 que l'on notera  $\sqrt{13}$ 

1) Peut-on obtenir la racine carrée de -16 ?

La racine carrée d'un nombre négatif existe-t-elle ?

**Définition** : a est un nombre **positif**. La **racine carrée** de a, notée  $\sqrt{a}$ , est le nombre positif dont le carré est égal à a.

exemple :  $\sqrt{4} = 2$ ;  $\sqrt{0} = 0$ <br> $\sqrt{1} = 1$  ;  $\sqrt{4} = 2$  ;  $\sqrt{9} = 3$  ;  $\sqrt{16} = 4$  ; ...  $\sqrt{225} = 15$ 

**Un nombre négatif n'a pas de racine carrée.** Ainsi, si x est réel, l'écriture  $\sqrt{x-1}$  n'a de sens que si  $x - 1 \ge 0$ , c'est à dire  $x \ge 1$ .

#### **Propriétés :**

2) Soient a et b deux nombres réels positifs

$$
\sqrt{a \times b} = \sqrt{a} \times \sqrt{b} \quad \text{et} \quad \sqrt{\frac{a}{b}} = \frac{\sqrt{a}}{\sqrt{b}}
$$

(contre ex :  $\sqrt{9} + \sqrt{16} = 3 + 4 = 7$ ; mais  $\sqrt{9 + 16} = \sqrt{25} = 5$ )

exemples :

1) 
$$
\sqrt{45} = \sqrt{9 \times 5} = \sqrt{9} \times \sqrt{5} = 3\sqrt{5}
$$
  
5 $\sqrt{72} = 5\sqrt{36 \times 2} = 5\sqrt{36} \times \sqrt{2} = 5 \times 6\sqrt{2} = 30\sqrt{2}$ 

Quelques valeurs exactes à connaître :

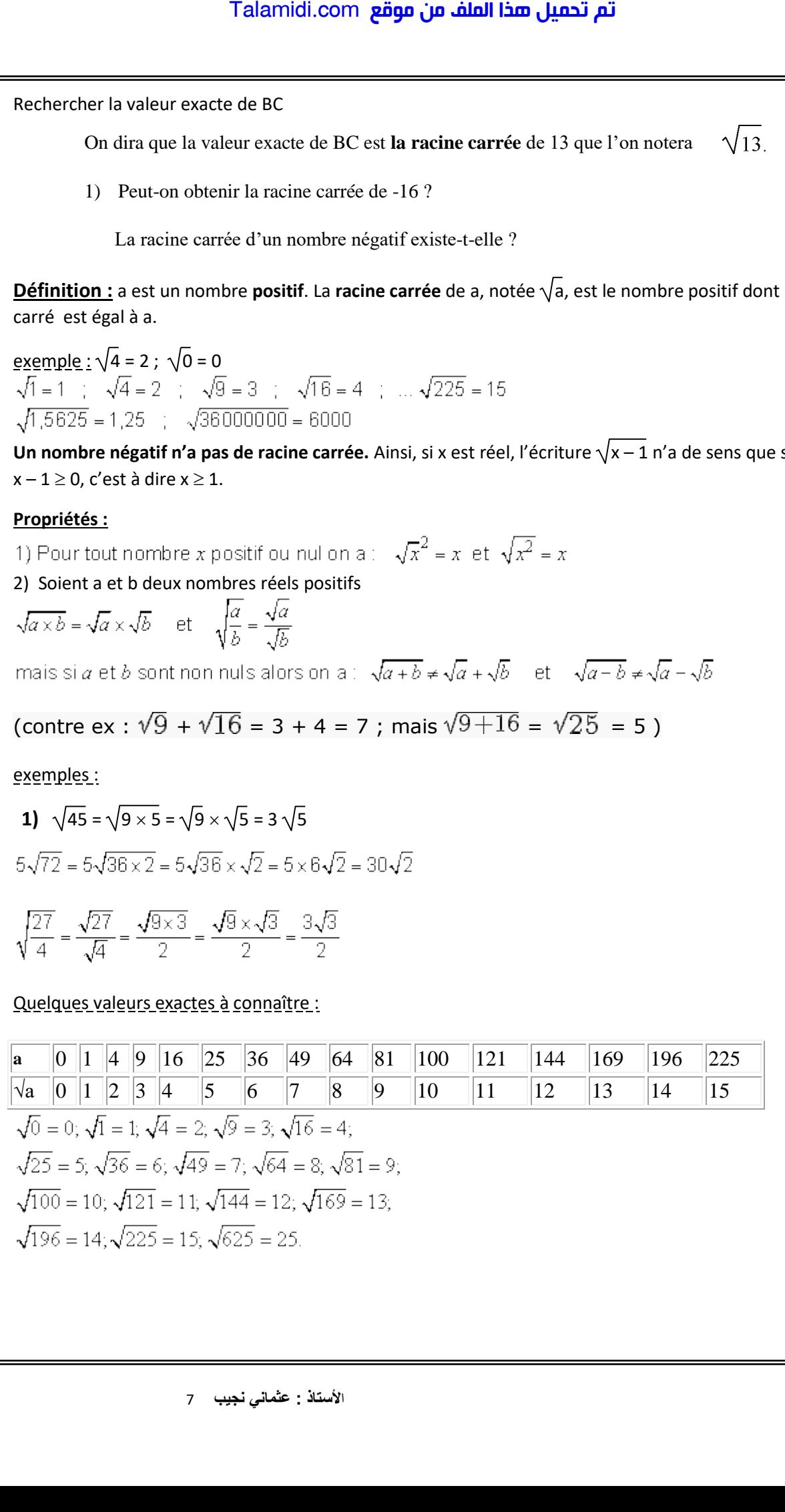

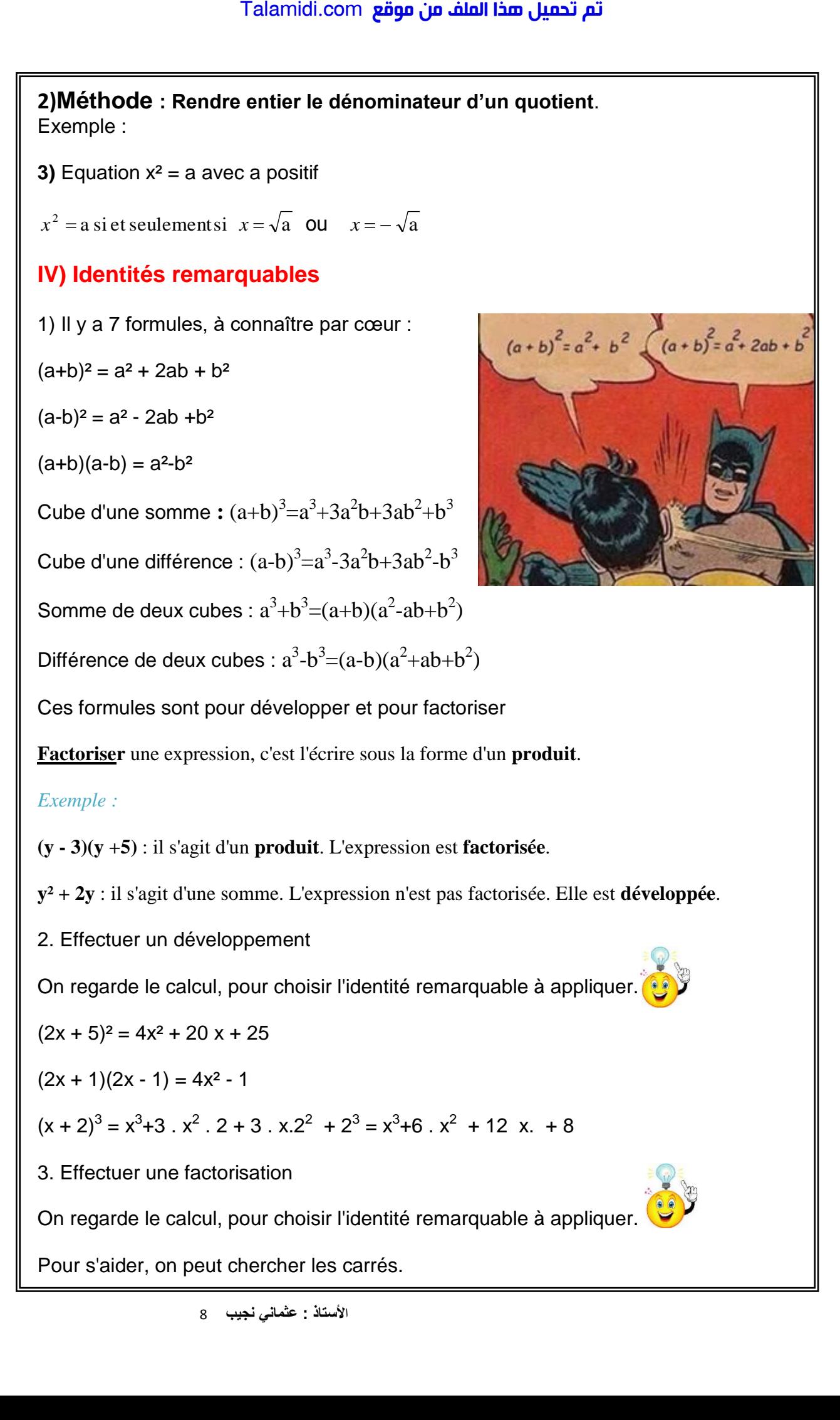

ا**ألستاذ : عثماني نجيب** 8

16x<sup>2</sup> - 8x + 1 =  $(4x)^2-8x+1^2=(4x)^2+2x(4x)x+1=(4x-1)^2$ 

$$
x^3-8 = x^3-2^3 = (x-2)(x^2+2x+2^2) = (x-2)(x^2+2x+4)
$$

Attention : on ne peut pas toujours factoriser une expression; par exemple :

 $16x<sup>2</sup> + 8x + 3 = (4x+1)<sup>2</sup> + 2$ ; cette expression ne peut pas être factorisée sous la forme d'un produit de deux facteurs de degré 1 *4° Méthodes :* **Pour factoriser une expression, on doit :**  $T$  alamidi.com<br>  $x^2 - 8x + 1 = (4x)^2 - 8x + 1^2 = (4x)^2 + 2x$ <br>  $-8 = x^3 - 2^3 = (x - 2)(x^2 + 2x + 2^2) = (x - 2)^2$ <br>
ention : on ne peut pas toujours face<br>  $x^2 + 8x + 3 = (4x + 1)^2 + 2$ ; cette expression produit de deux facteurs of **Méthodes** :

### **- identifier une identité remarquable ou - identifier un facteur commun**

*Exemple 1 :*A = 9t² - 30t + 25

-> Il n'y a pas de facteur commun.

-> L'expression semble être de la forme **a² - 2ab + b²**.

Définissons **a** et **b**.

 $a^2 = 9t^2 = (3t)^2$ , donc  $a = 3t$ 

 $b^2 = 25 = 5^2$ , donc **b** = 5

Vérifions si  $30t = 2ab$ .

 $2ab = 2*3t*5 = 30t$ 

**Donc**  $A = (3t - 5)^2$ 

*Exemple 2 :*B = 49d² - 81

-> Il n'y a pas de facteur commun.

-> L'expression semble être de la forme a² - b². Définissons a et b.

 $a^2 = 49d^2 = (7d)^2$ , donc  $a = 7d$ 

 $b^2 = 81 = 9^2$ , donc  $b = 9$ 

**Donc B = (7d - 9) (7d + 9)**

*Exemple 3 :***C** =  $(a + 1)(2a - 3) + 6(a + 1)$ 

 $\Rightarrow$  (a + 1) est le facteur commun.

 $C = (a + 1)(2a - 3 + 6)$ 

**Donc**  $C = (a + 1)(2a - 3)$ 

*Exemple* 4 : $D = 27x^3 + 1$ 

-> Il n'y a pas de facteur commun.   $\rightarrow$  L'expression semble être de la forme  $a^3$ +  $b^3$ . D =  $27x^3 + 1 = (3x)^3 - 1^3 = (3x+1) ((3x)^2 - 1(3x) + 1^2) = (3x+1) ((9x^2 - 3x + 1)$ **V)Les Puissances** Le produit de n facteurs égaux à a est noté a<sup>n</sup> et s'appelle la puissance n<sup>-ième</sup> de a » ; n est appelé exposant :  $a^n = a \times a \times a \times ... \times a$ Cas particulier : 1 = a 1 n = 1 0 n = 0 Propriétés des puissances :  $a^n \times a^m = a^{n+m}$ *n m a a* **= an-m**  $(a^n)^m = a^{n \times m}$ *n n a b* **=**   $a^{\setminus n}$  $\left(\frac{a}{b}\right)$ **a 0**  $=$  **1 b Pour a ≠ 0 a**<sup>n</sup> =  $\frac{1}{2}$ *n a* **En particulier : Pour a ≠ 0 a-1 =** 1 *a* **10<sup>n</sup> = 1000…00 (n zéros) 10-n = 0,000.0001 (n zéros)** *Remarques :* La puissance d'un nombre négatif est positive si l'exposant est pair La puissance d'un nombre négatif est négative si l'exposant est impair. Ex :  $(-1)^{2018} = 1^{2018} = 1$  et  $(-1)^{2017} = -1^{2017} = -1$ Talamidi.com<br>
Il n'y a pas de facteur commun.<br>
L'expression semble être de la forme.<br>  $= 27x^3 + 1 = (3x)^3 - 1^3 = (3x+1) ((3x)^5)$ <br>
Les Puissances<br>
produit de n facteurs égaux à a est<br>
proprié exposant :<br>
sparticulier :<br>
a <sup>ar</sup> s